**AutoCAD Crack Download**

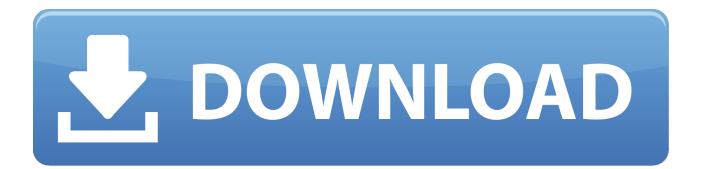

**AutoCAD Crack+ Keygen For (LifeTime) 2022 [New]**

See also: AutoCAD basics How do I install AutoCAD? Getting started with AutoCAD AutoCAD features: drawing, editing, archiving, dimensions, overview, rendering Interactive objects Interactive graphics Plotting and printing Troubleshooting Types of drawing Views Editing options Archiving options Dimensioning and annotating Overview Installing Tutorials AutoCAD tutorial (free online) AutoCAD tutorial (PDF) Getting Started with AutoCAD: Your First Steps: (PDF) A tutorial for AutoCAD 2007 and AutoCAD LT users Getting Started with AutoCAD 2009: Your First Steps (PDF) A tutorial for AutoCAD 2009 and AutoCAD LT

users Getting Started with AutoCAD 2010: Your First Steps (PDF) A tutorial for AutoCAD 2010 and AutoCAD LT users Getting Started with AutoCAD 2011: Your First Steps (PDF) A tutorial for AutoCAD 2011 and AutoCAD LT users Getting Started with AutoCAD 2012: Your First Steps (PDF) A tutorial for AutoCAD 2012 and AutoCAD LT users Getting Started with AutoCAD 2013: Your First Steps (PDF) A tutorial for AutoCAD 2013 and AutoCAD LT users Getting Started with AutoCAD 2014: Your First Steps (PDF) A tutorial for AutoCAD 2014 and AutoCAD LT users AutoCAD commands How do I undo an action in AutoCAD? How do I show the current drawing state in AutoCAD? AutoCAD drawing methods Drawing tools Drawing tools: types of graphics, attributes, tools Types of graphics: solid lines, polylines, hatch lines, areas, circles, text, lines, blocks, markers, polylobes Attributes Drawing tools: primary, secondary, tertiary tools Tool palettes Drawing tools: drawing methods, drawing views Drawing tools: paint tools, sheet sets,

## working set Drawing views: raster, 3-D, plan, front, profiles, solids, text Plotting: creating plots

## **AutoCAD With Full Keygen Free Download**

DXF files can be read and interpreted by certain AutoCAD Cracked Version software, and can be written by certain AutoCAD Serial Key applications. Other programs that can export to DXF format include Geomagic FreeCAD, Pro/ENGINEER, and SketchUp. This feature was deprecated in AutoCAD 2010; instead DXF information is saved directly to a file in the.dwg file format. Although not originally part of AutoCAD, DXF has been the de facto format for various CAD systems (such as DWG) since it is part of Microsoft's de facto standard file format for 2D, and 3D graphics (MIF). Customization Customization in AutoCAD is made possible by objects which can be edited and automated. Editing is done by placing the cursor on the object and pressing an edit key on the keyboard or

clicking a button on a toolbar. Once a point is placed, a dialog box appears on the screen allowing the user to change the type, visibility, and other attributes of the point. The point is then added to the drawing or path. Each type of point has a predefined set of attributes that can be edited (e.g., line, polyline, circle, arc, cross, arrow, text, dimensions, and hyperlink). Some types of points, such as dimensions and dimensions groups, have a predefined format (although the user can edit those attributes). There are six types of dimensions: text, number, color, dimension, line pattern, and hyperlink. Each dimension has a type and length, and can be edited for placement in the drawing. The user can also define the following properties for each dimension: Fixed, Variable, Unhidable, Locked, and Undoable. As well, properties can be defined for each type of dimension, such as: Visible, Locked, AutoSize, Overflow, Redraw When Moving, Redraw When Resizing, and Fixed. To modify an object's properties, the user must

position the cursor on the object, choose the object type from the Properties toolbar, and then use the Edit Point Properties dialog box to modify the object's properties. Visibility can be modified by placing the cursor on the object and choosing Visibility from the Properties toolbar, or by selecting the Visible Points option in the Object Properties palette. There are four visibility states: Hidden, Design, Construction, and Visible. The user can also set the following properties: Pickable, Selectable ca3bfb1094

The third author's name is spelled incorrectly. The correct name is: János Tóth. The correct citation is: Villegas-Molina DJ, Tóth J, Murillo MJ (2018) Ultrastructure of the outer oocyte surface in Cichlid fish. PLoS ONE 13(3): e0190028. The publisher apologizes for the error. Personality factors as predictors of healthy food choices in adults. To investigate the relationships between personality traits and healthy food choices. Young adults' (N=166) frequency of healthy food choices and their tendency to use unhealthy dietary strategies (e.g., restricting food choices and using dieting practices) were examined by means of selfreported scales. A series of scales used to assess the Big Five personality factors (extraversion, agreeableness, conscientiousness, neuroticism, and openness to experience) were also administered. Sex differences in the relationships were assessed. Self-reported

food choice was positively correlated with conscientiousness, agreeableness, and openness to experience, and negatively correlated with neuroticism. Self-reported dieting behavior was positively correlated with neuroticism, and negatively correlated with agreeableness. All of the significant correlations were found for both men and women, with a few sex differences in the relationships that emerged. Personality traits may be used as predictors of healthy food choices.Quasiparticle interference studies of the surface and core regions of SrTiO3. We report the first detailed quasiparticle interference (QPI) study of the surface region of SrTiO3 by angular resolved photoemission spectroscopy (ARPES). We find that the surface states of SrTiO3 follow the extended band dispersion of the bulk material and extend well below the Fermi energy. The ARPES results are in good agreement with calculations. The QPI image at the (110) surface is very similar to the bandstructure, but the signal is enhanced at the (001)

surface due to a "hot spot" phenomenon. The core region is studied by scanning tunneling microscopy (STM) and shows a high density of metallic states localized on Ti ions with a large density of states at the Fermi energy.Q: How to run a script with double quotation marks inside the file path? I'm trying to run

**What's New in the AutoCAD?**

Are you ready for the new features in AutoCAD 2023? Whether you're a novice user or an expert, AutoCAD includes a broad array of advanced new features. These new features are divided into two groups: • Builtin tools. These tools automate drawing, editing, and calculations. They're available by clicking on one of the tools on the Tools Panel, and they automatically become active as you edit the drawing. • AutoLISP. AutoLISP is a programming language that runs on your computer and enables you to create your own custom-made tools for

## AutoCAD. You can also create custom commands, filters, symbols, and extension libraries. In AutoCAD 2023, you can also view and view over PDFs. When you open a PDF file, AutoCAD 2023 automatically opens that PDF as a layer. You can also quickly open any drawing with the Show Objects from File command. You can use the Show

Objects from File command to display a list of objects in a file on the drawing canvas. When you click on an object, it's automatically added to the current layer. You can also use this command to assign labels and text properties to an object. You can also create objects using the Data Transfer Wizard. You can move, add, change the properties of objects, and move them on the drawing canvas by using the Data Transfer Wizard. What's New in Manage Styles? When you manage a drawing's default styles, you can customize your choice of style automatically and quickly. You can edit your drawing's style by using the Current Style command. This command

opens a styles palette and allows you to select a predefined style or create your own custom style. You can define a style to automatically format text when it's selected. The styles palette lets you define a specific text format for a style. You can also add the border to a style to make the border bold or thin. AutoCAD 3D allows you to add a new object to the current drawing context. This command is not available in AutoCAD 2D or AutoCAD LT. You can add a new object to the current drawing context by using the Add 3D object command. For example, you can add a custom floor or wall object to your architectural design by using the Add 3D object command. AutoCAD 3D is different from AutoCAD 2D because it enables you to edit

**System Requirements For AutoCAD:**

Minimum OS: Windows Vista / 7 / 8 / 8.1 / 10 Processor: 1.8 GHz / 2 GHz Memory: 1 GB RAM Graphics: Any graphics card with DirectX 10 support DirectX: Version 10 Network: Broadband Internet connection Hard Disk: 20 GB free space Sound Card: DirectX 10 compatible sound card (WASAPI) Additional Notes: Do not unpack the main game and click install, instead run the game directly from the main game folder.

## Related links:

<https://seo-focus.com/autocad-license-key-free-download-x64/> <https://www.riobrasilword.com/2022/07/23/autocad-crack-incl-product-key-updated-2022/> <http://streamcolors.com/en/autocad-crack-keygen-mac-win-latest/> <https://www.spasvseyarusi.ru/advert/autocad-2017-21-0-crack-free-latest/> <https://boomerlife-icaniwillwatchme.com/wp-content/uploads/2022/07/AutoCAD-2.pdf> <https://www.luminenergia.com/2022/07/23/autocad-20-0-crack-free-download/> <https://www.plori-sifnos.gr/autocad-2019-23-0-download-for-windows-updated-2022/> <https://www.la-pam.nl/autocad-crack-incl-product-key-pc-windows/> <http://www.bigislandltr.com/wp-content/uploads/2022/07/AutoCAD-16.pdf> <https://eqsport.biz/autocad-crack-for-windows/> <http://coopdespensasolidaria.com/?p=21570> <http://www.antiquavox.it/autocad-2020-23-1-crack-keygen-free-download-x64/> <https://efekt-metal.pl/witaj-swiecie/> <https://www.siriusarchitects.com/advert/autocad-24-0-latest-2022/> <http://festivaldelamor.org/?p=5065136> <https://itoflies.com/autocad-crack-with-license-key-april-2022/> <http://antiquesanddecor.org/?p=46723> <https://jyotienterprises.net/wp-content/uploads/2022/07/birhela.pdf> <https://davidocojewelers.com/autocad-24-1-crack-free-download-latest-2> <https://progressivehealthcareindia.com/2022/07/23/autocad-crack-pc-windows-updated/>